#### GEM Tracker Radoslaw Karabowicz, GSI

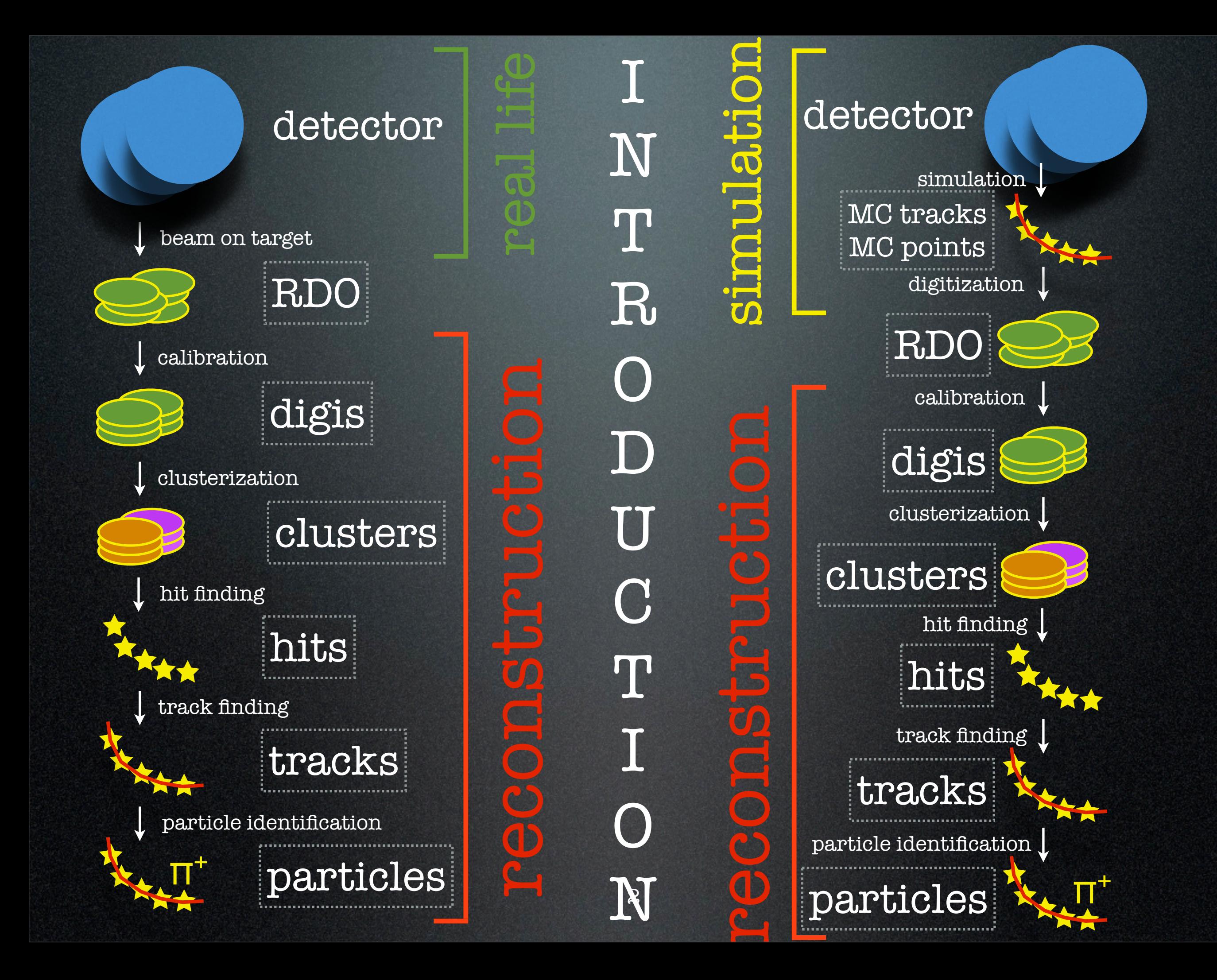

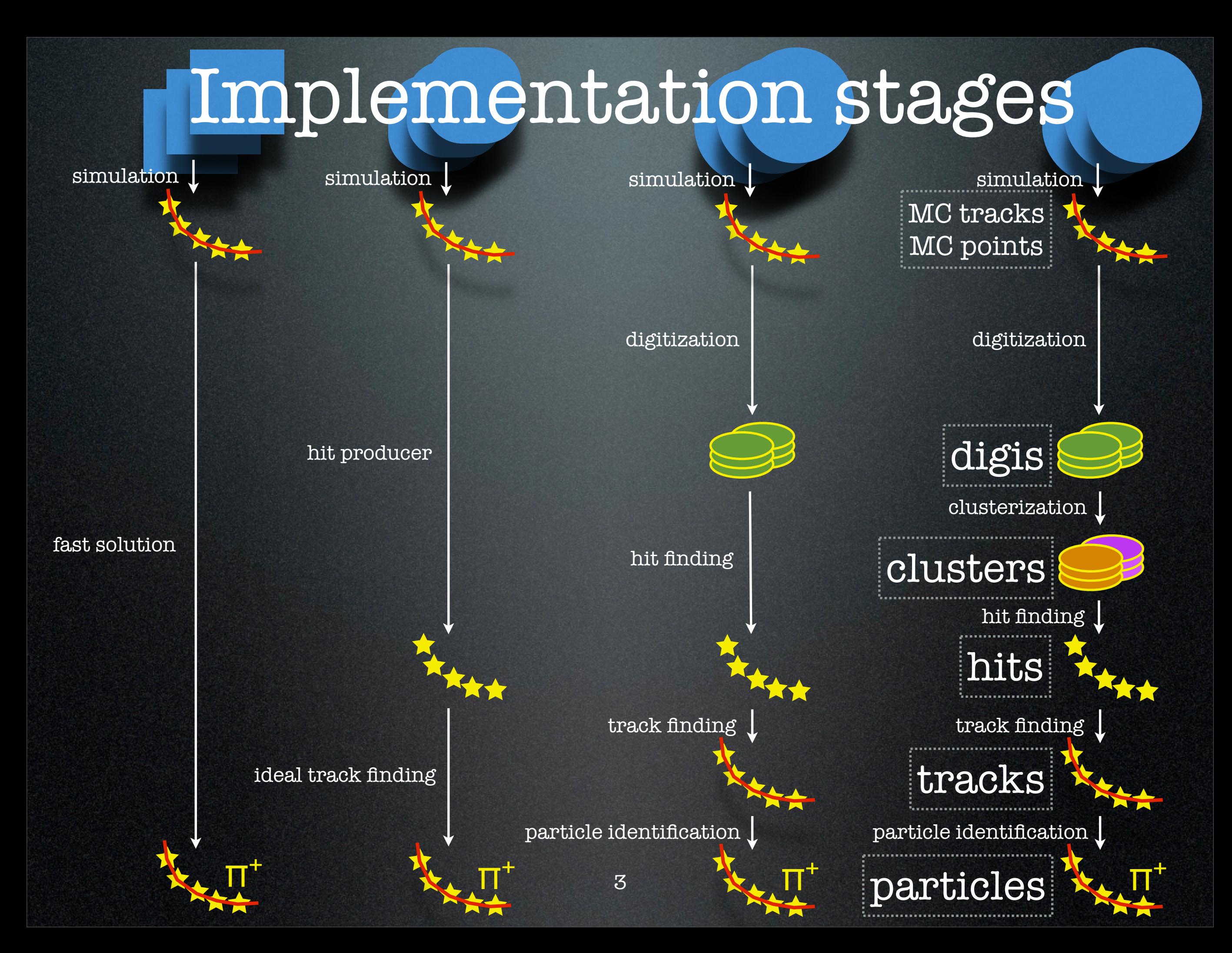

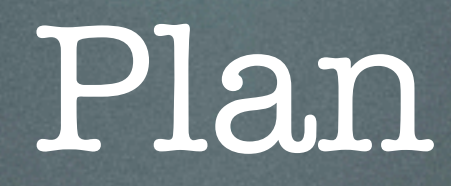

- Introduction
- Simulation
- Digitization
- Cluster finding
- Hit finding
- Tracking

### GEM - what is this

- GEM Gas Electron Multiplier
- readout plane divided into strips (200 μm width)

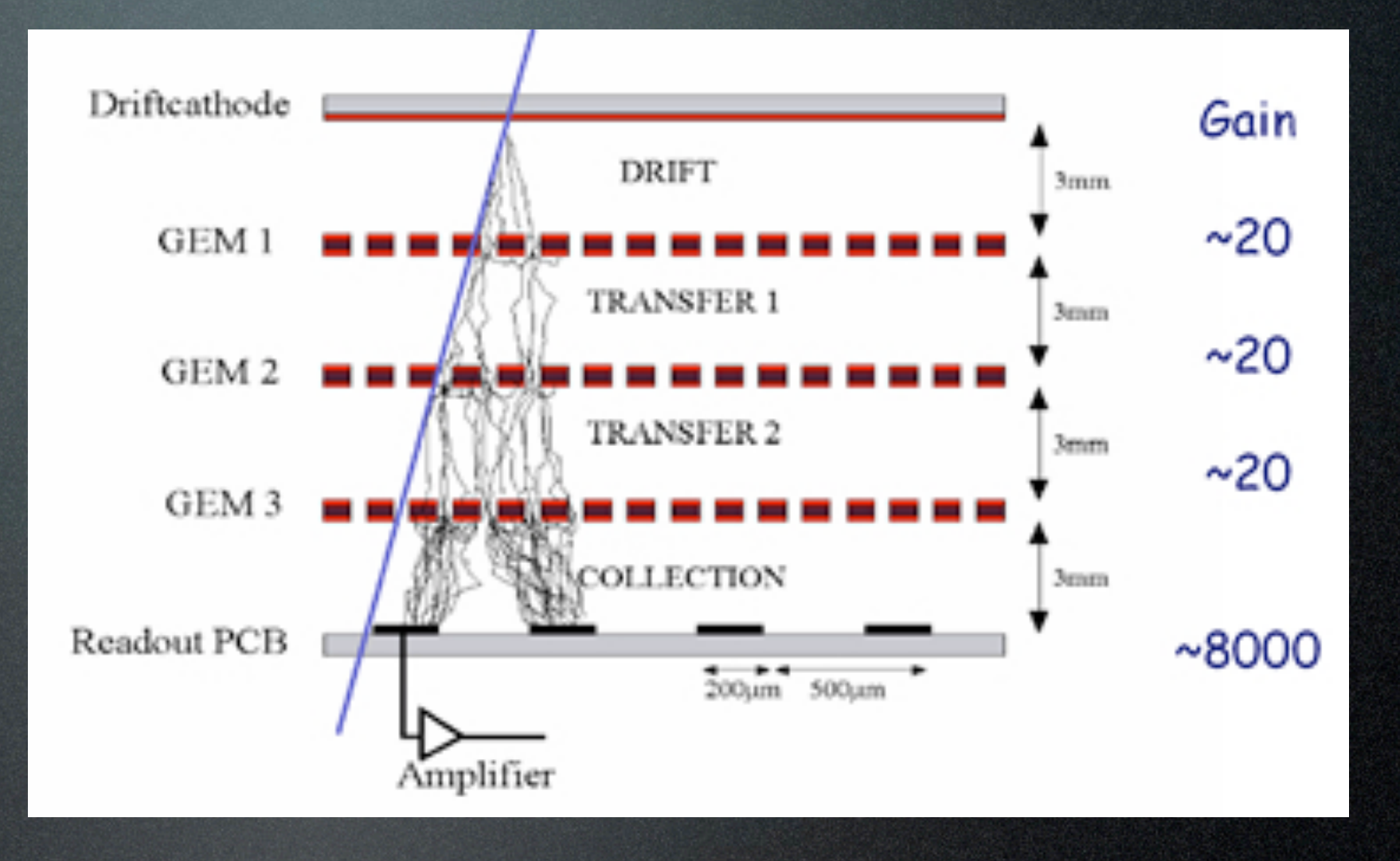

- two different perpendicular strip orientations per readout plane implemented
- records trajectory position <sup>5</sup>

#### Tracker - what is this

- record track position at 3 stations at z≈120,150,190cm
- each station has two drift volumes and two sensitive planes: front and back (and therefore 4 different strip orientations)

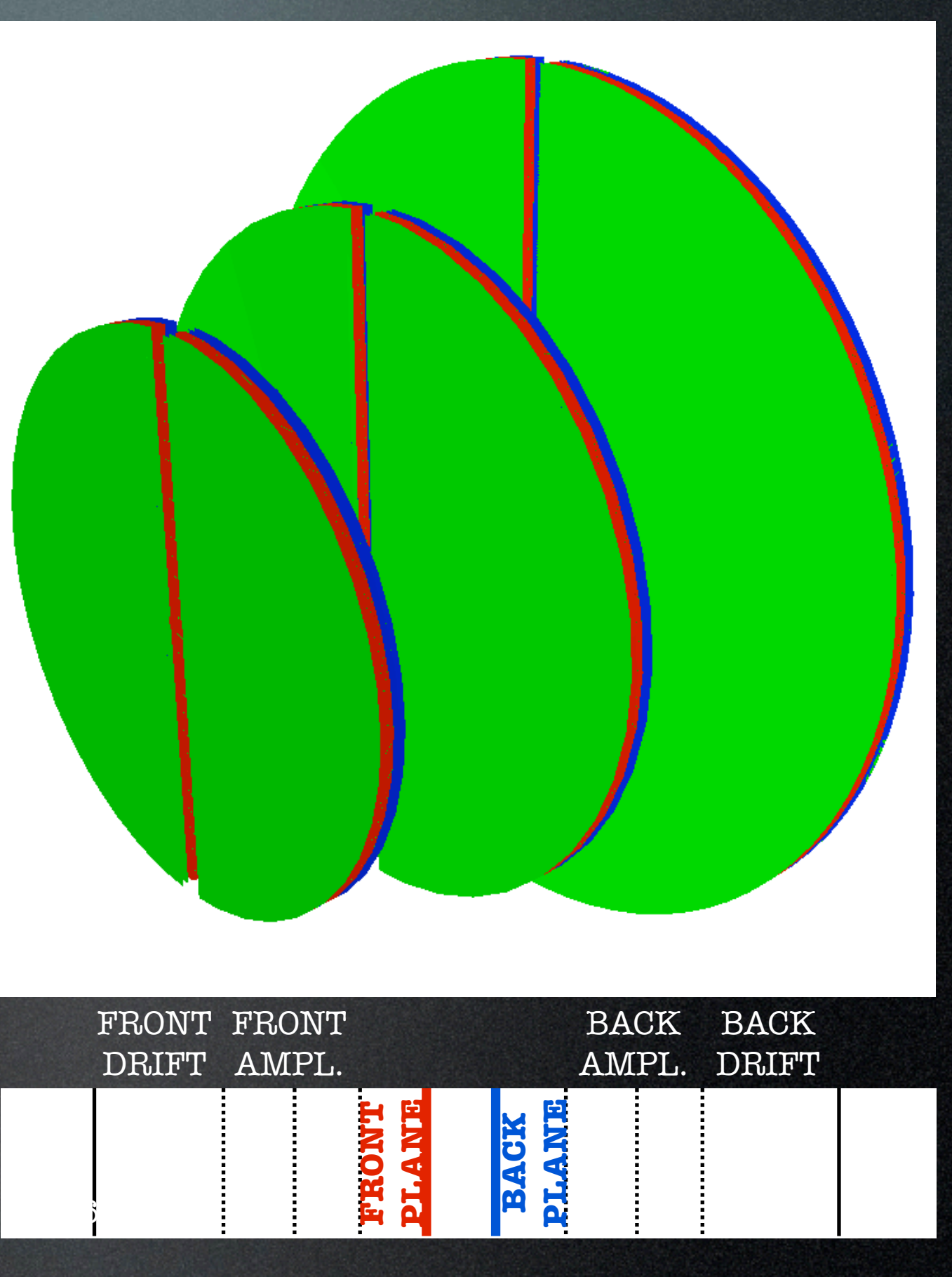

## Simulation

PndGemDetector ProcessHits

• Create MC points:

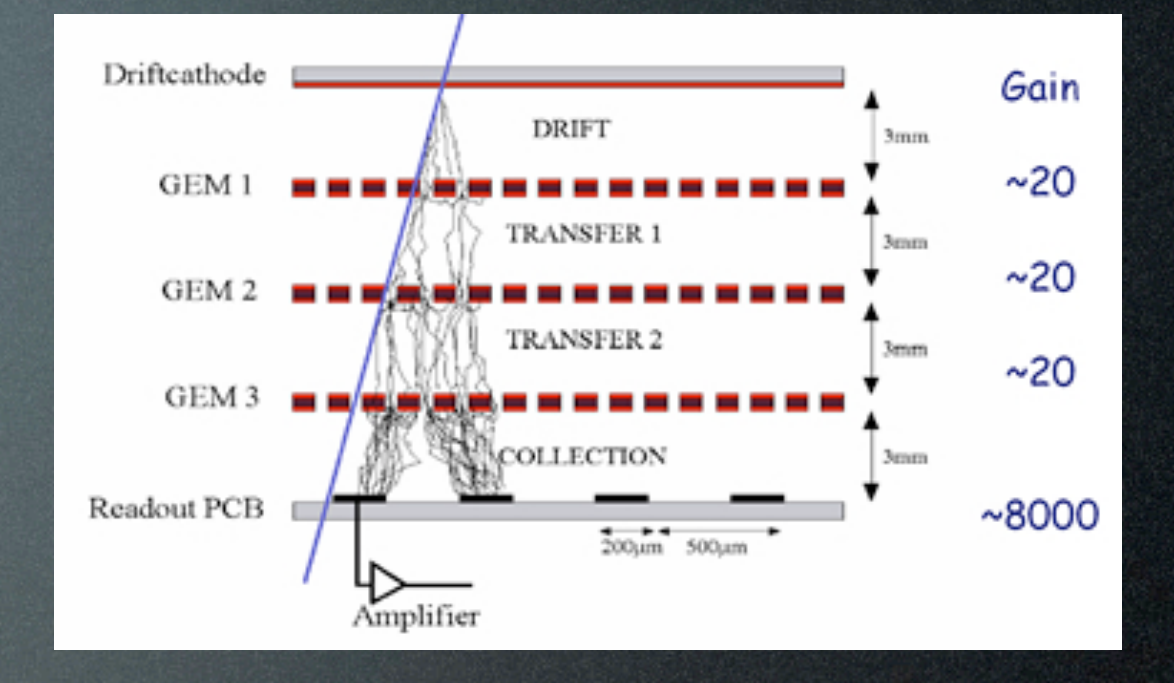

- particle entrance point into the DRIFT volume
- particle exit point from the DRIFT volume
- particle energy loss in the DRIFT volume

### Digitization

• Ideal: PndGemDigitize SetRealisticResponse(kFALSE)

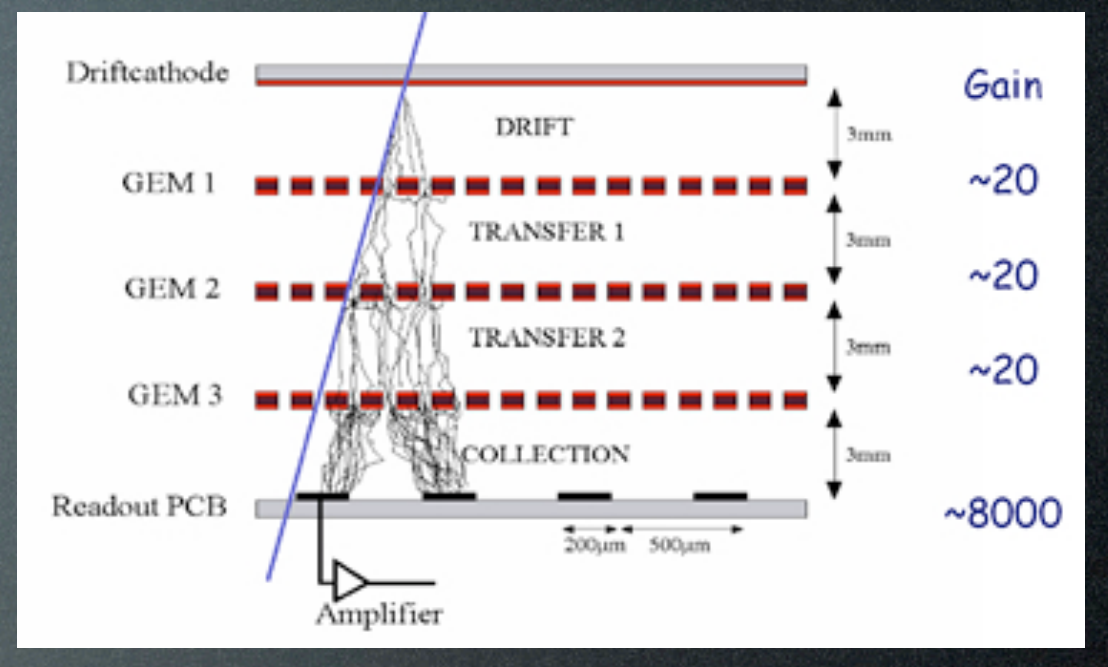

- fire one strip per view (two strips for front and back drift regions)

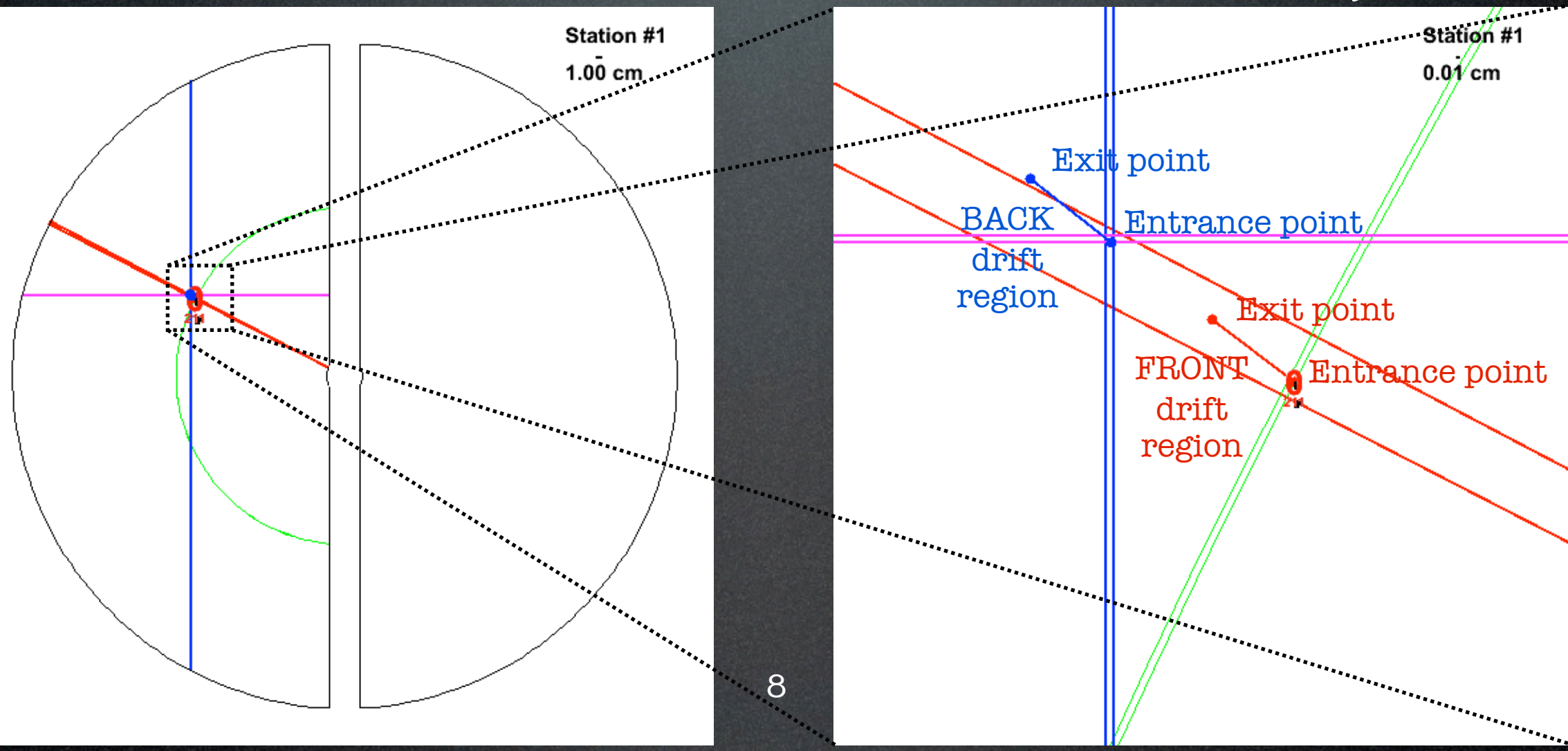

## Hit finding

• Ideal: PndGemFindHits SetUseClusters(kFALSE)

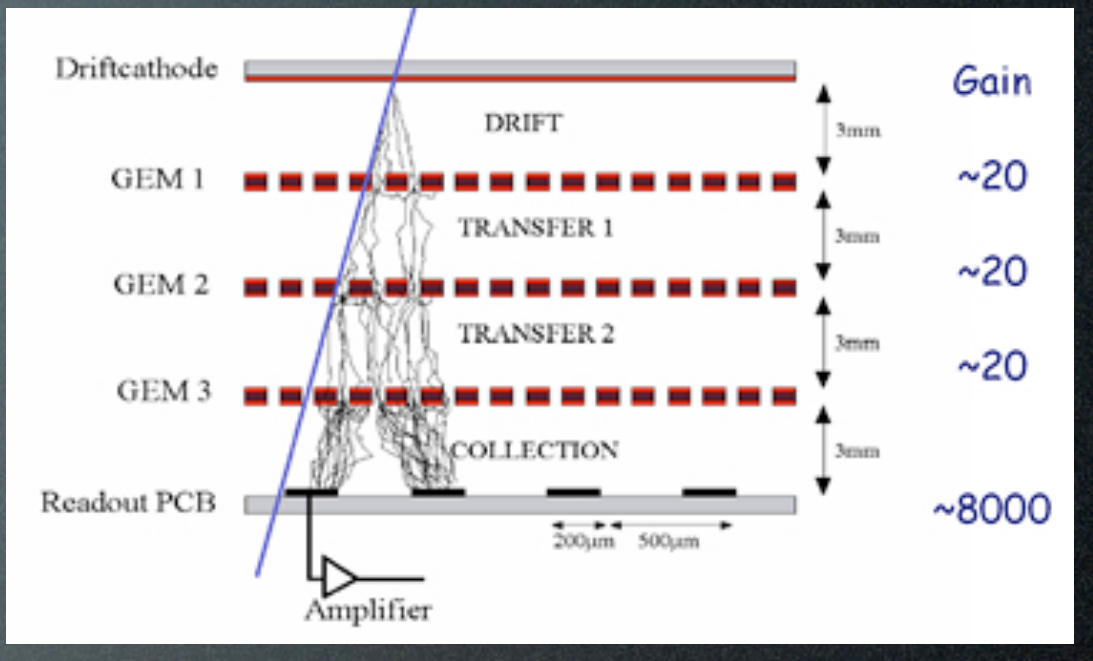

- create hits on front/back sensors separately where two strips cross

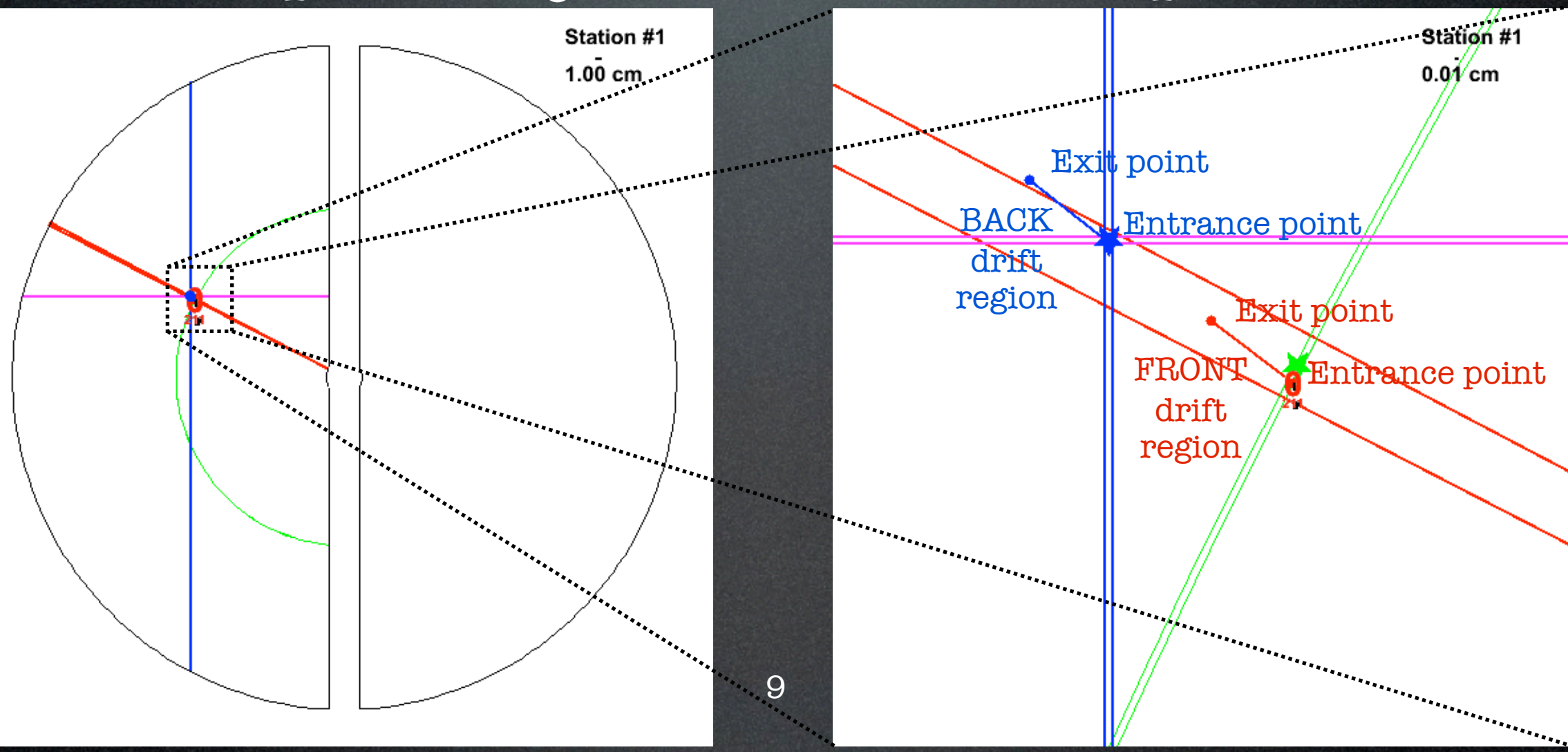

### Digitization

• Realistic: PndGemDigitize SetRealisticResponse(kTRUE)

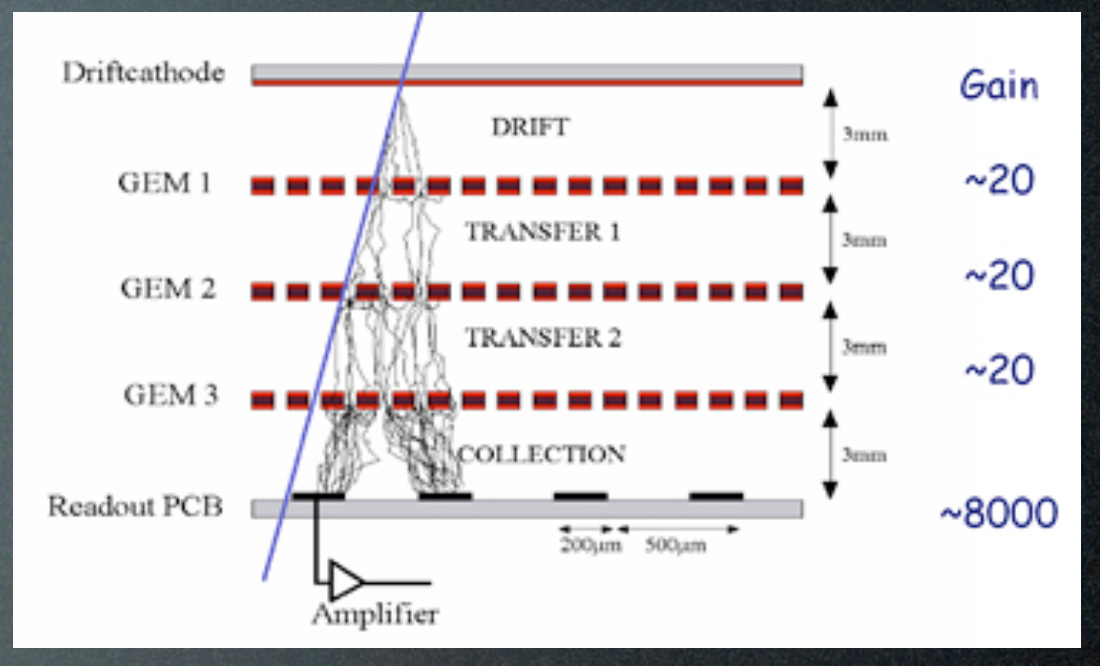

- fire strips along the trajectory combined with charge diffusion

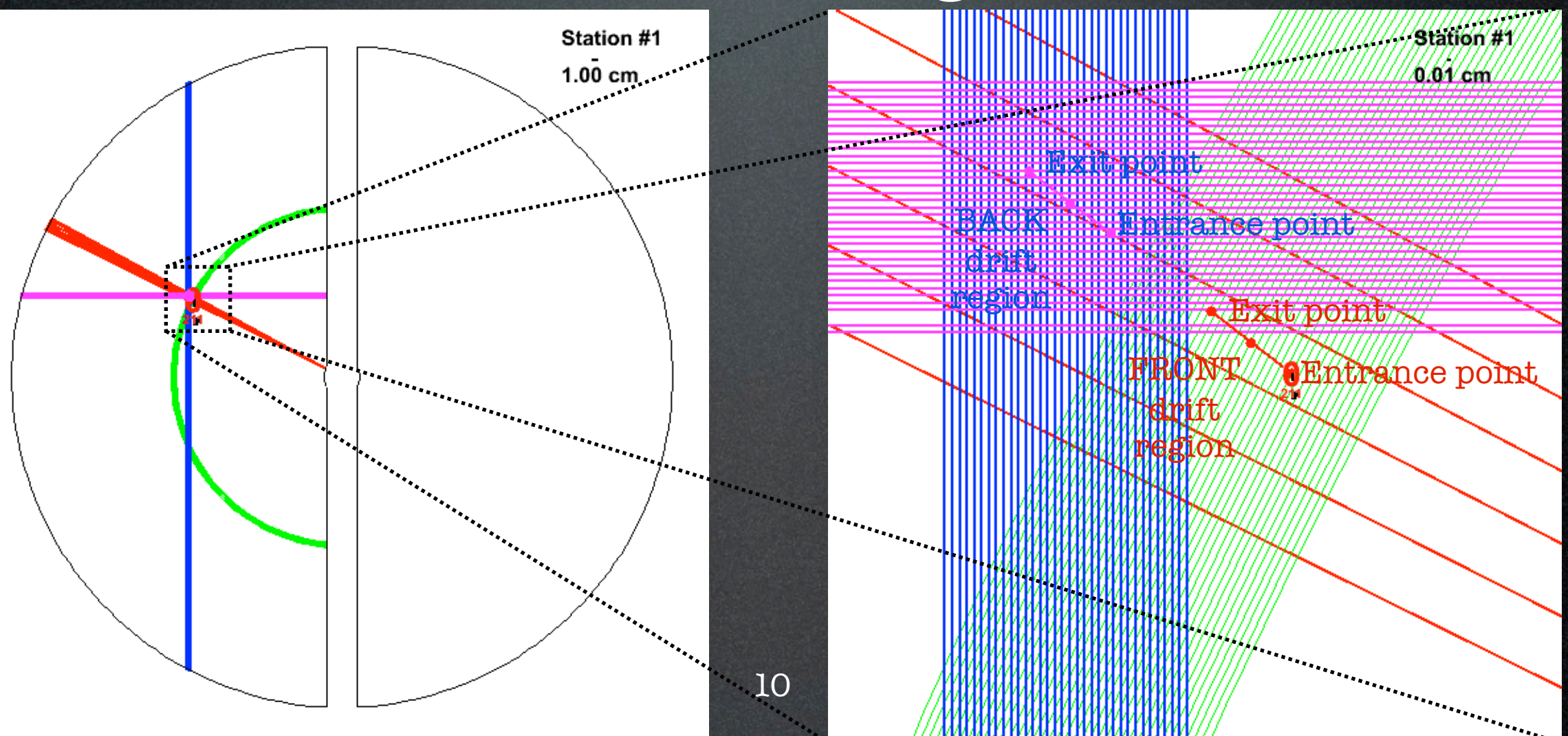

### Cluster finder

PndGemFindClusters

• Realistic:

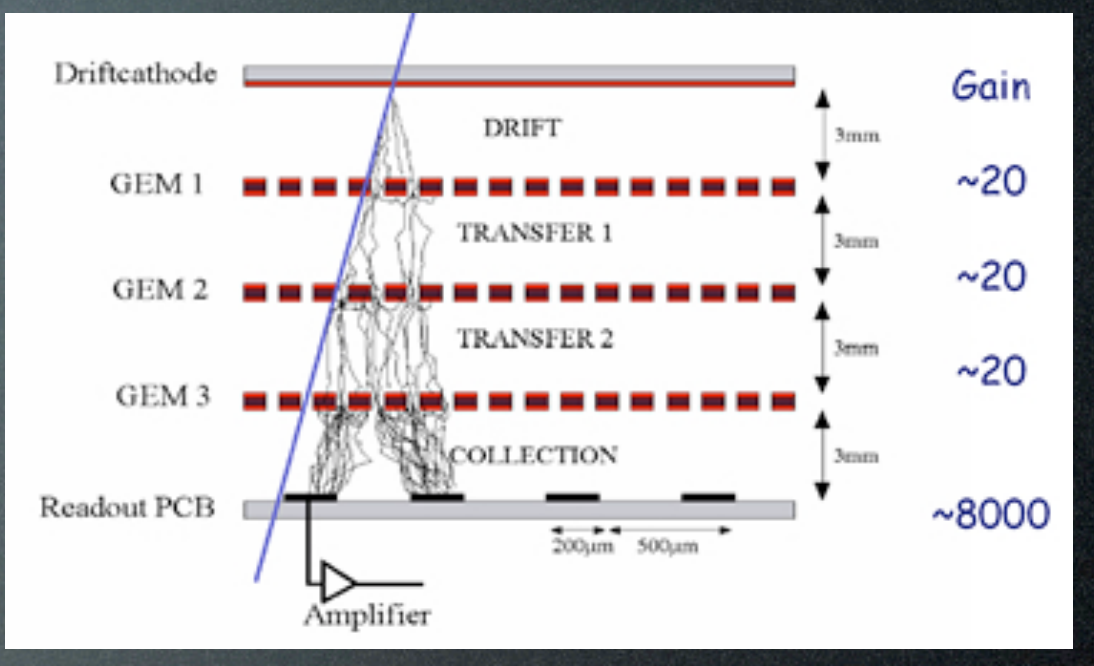

- find maxima positions in charge strip distribution

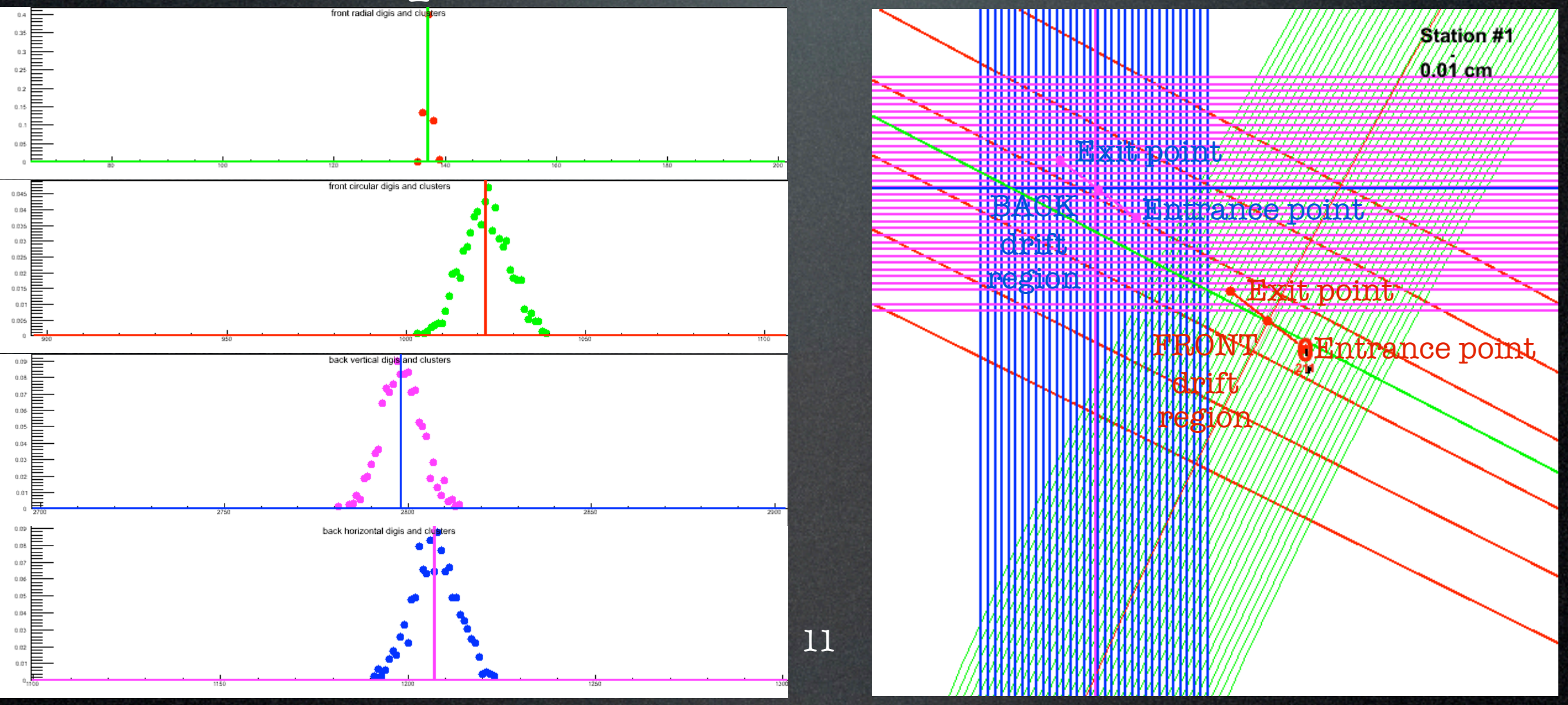

## Hit finding

• Realistic: PndGemDigitize SetUseClusters(kTRUE)

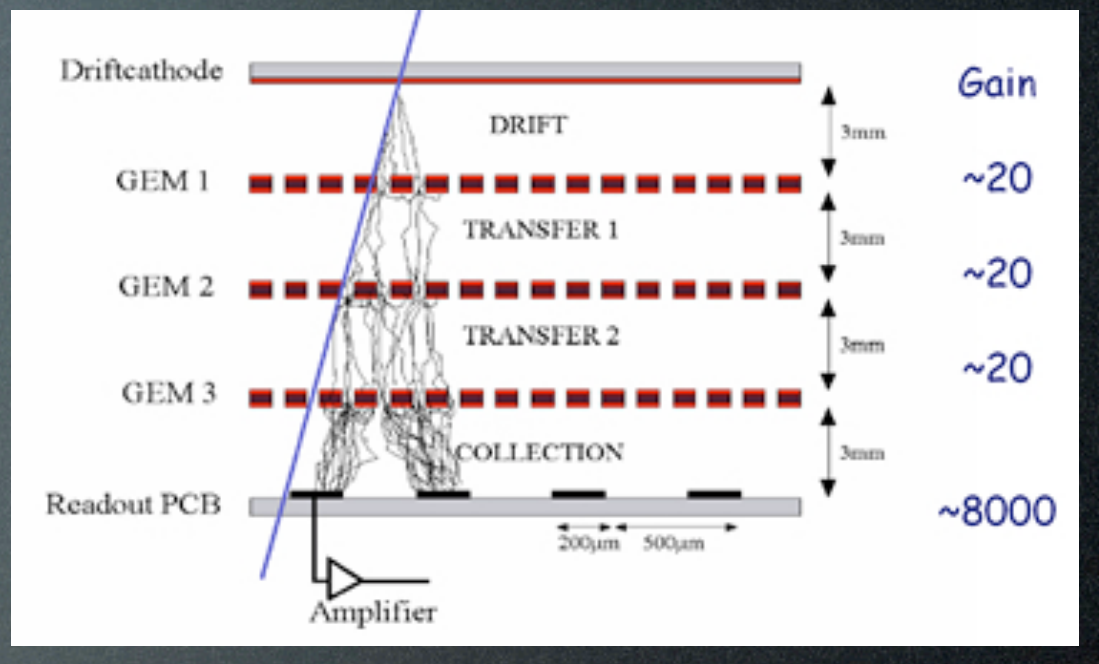

- create hits on front/back sensors separately where two clusters cross

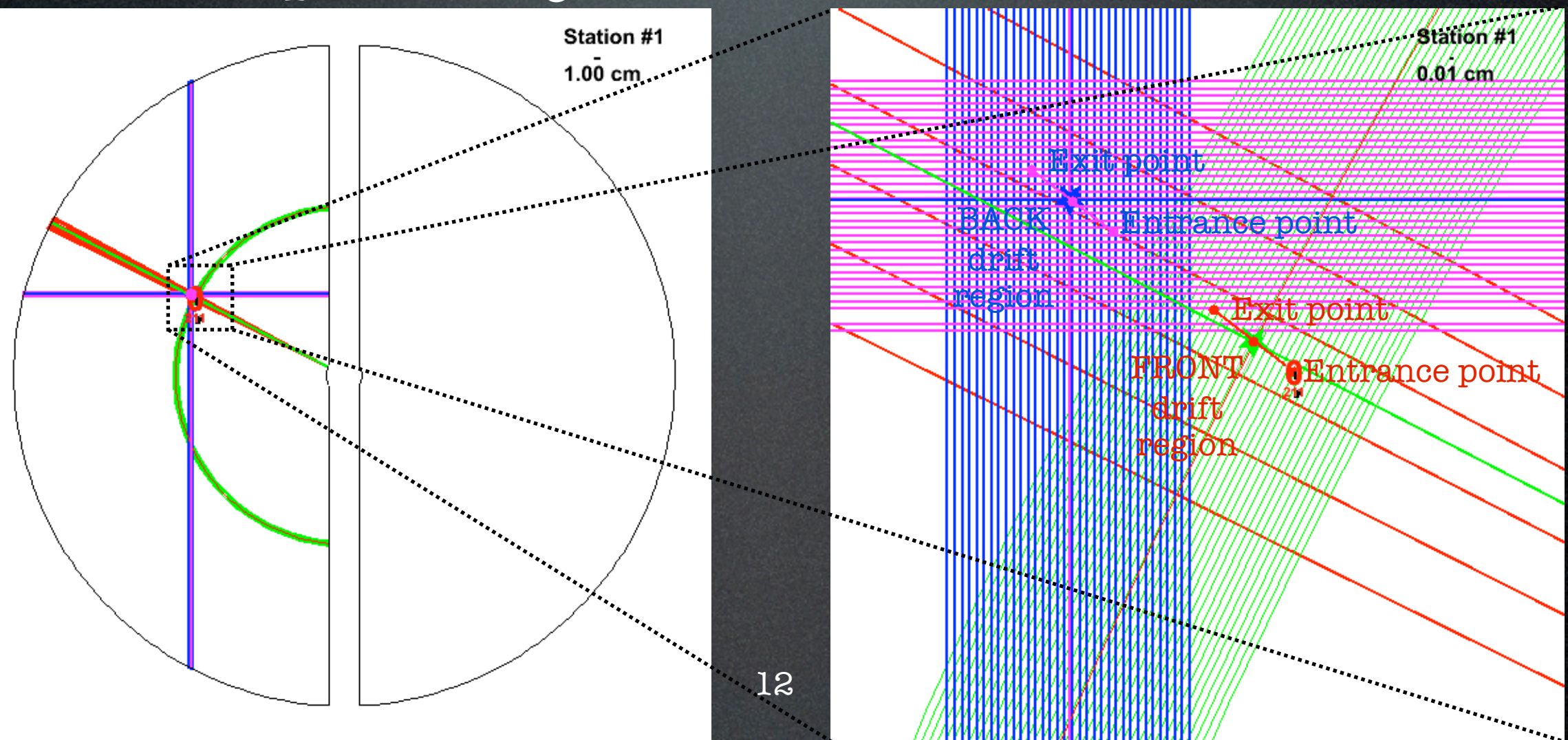

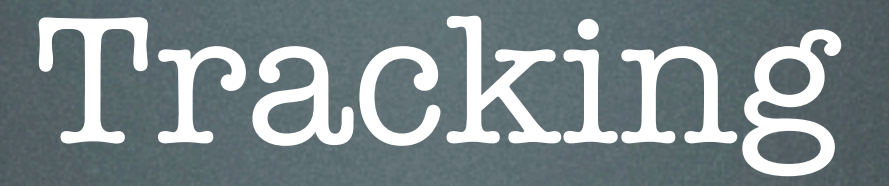

#### • GEM standalone track finding PndGemTrackFinderOnHits

• global track finding (MVD, STT, GEM) PndBarrelTrackFinder

GEM standalone tracking (2009)

• uses only GEM hits

- combines hits on each station's front/back sensors to reduce fake hits
- forms pairs of hits from different stations into simple tracklets, with momenta calculated assuming the tracklet emission from the vertex
- tracklets with similar momenta are joined to form tracks

# Global track finding (2010)

#### • uses MVD, STT, GEM hits

```
std::vector<Track> possibleTracks(0);
std::vector<Int t> unusedHits(0);
for ( Int t ihit = 0 ; ihit < nofAllHitsInEvent ; ihit++ ) {
 Int t matching = 0;for ( Int t itrack = 0 ; itrack < possibleTracks.size() ; itrack++ )
   matching += MatchHitToTrack(ihit,itrack);
  if ( matching > 0 ) continue;
 matching = 0;for ( Int t iunh = 0 ; iunh < unusedHits.size() ; iunh++ )
   matching += CreateTrack(ihit, iunh);
  if ( matching > 0 ) continue;
 unusedHits.push back(ihit);
}
```
CleanTracks(); 15

#### Tracking efficiencies

• 10000 events efficiency [%]<br>8<br>80 average ~94% •  $2\mu^+$  and  $2\mu^-$  / event 60 • 0.3<|p|<10 GeV/c 40 • 0°<θ<100° 20 • 0°< $\phi$ <360°  $0_0$  $\mathcal{D}$ 6 8 10  $\Lambda$ p [GeV/c] Efficiency vs MC momentum phi angle

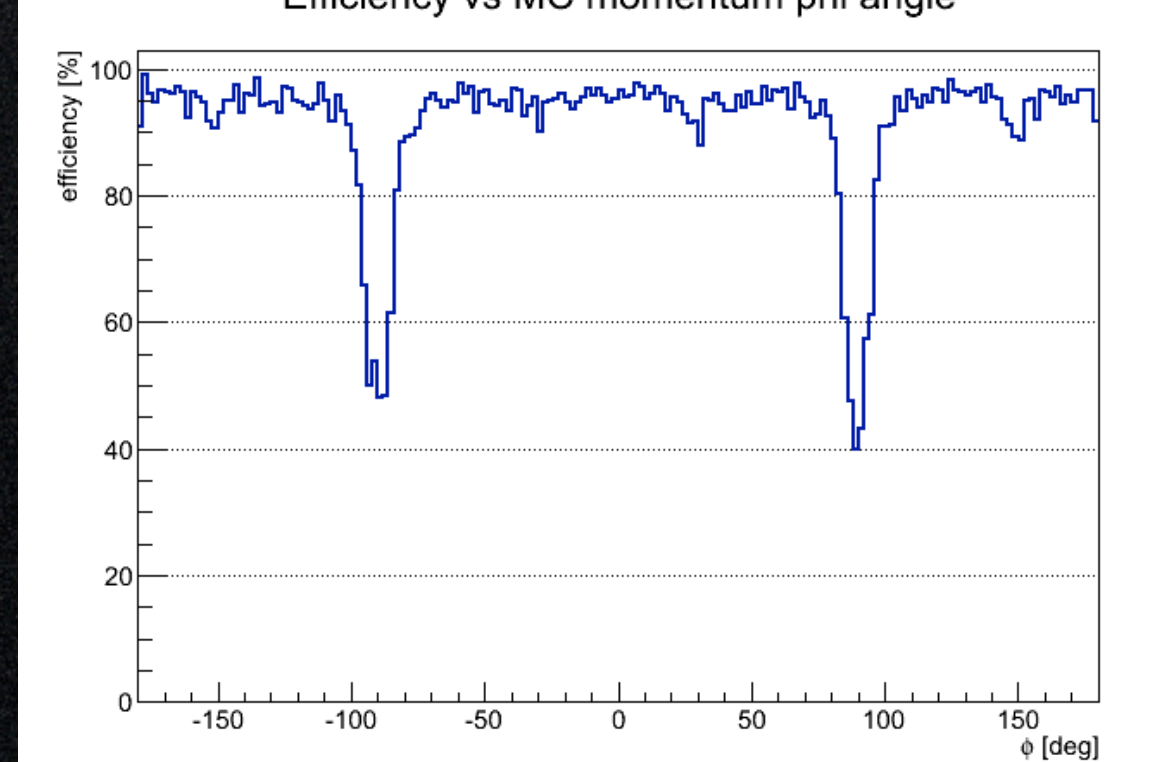

Efficiency vs MC momentum theta angle

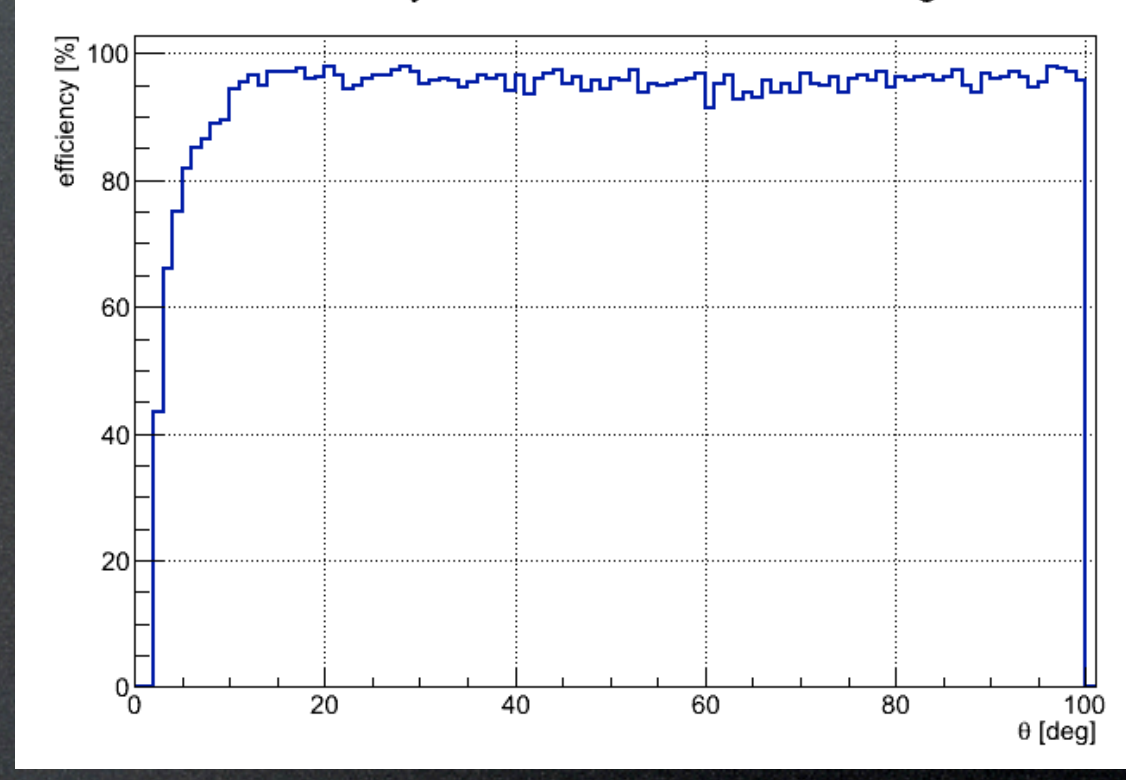

Efficiency vs MC momentum magnitude

simulation D 8 H SU<br>NU<br>NU<br>NU<br>NU<br>NU<br>NU<br>NU S M reconstruction 4

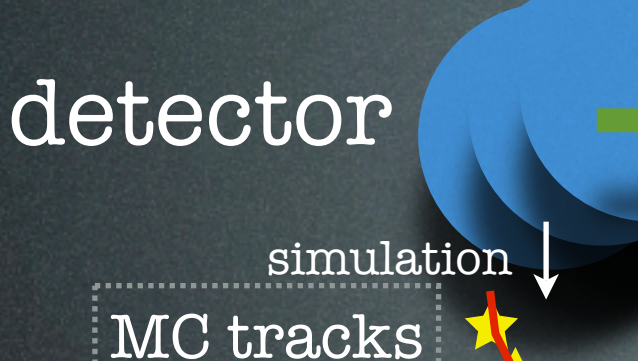

MC points

digitization

RDO

calibration

digis

clusterization

clusters

hit finding

hits

track finding

π +

17

#### tracks

particle identification

particles

- **• realistic detector geometry • update sizes, positions, implement readout**
- **• realistic detector response • no time information, decrease time spent on this phase**

**• NOT TOUCHED**

- **• initial version implemented**
- **• some work still necessary, no time information available/used**
- **• digi/cluster intersection-not much to do**
- **• lots of possibilities • lots of effort put into this**

**• not applicable to GEM**

# some remarks on programming

- do READ and USE coding rules, coding conventions!!!
- you will soon discover they are NOT ENOUGH, and you will develop your own habits, of course in accordance to the common rules and conventions

### my hints on programming

• NEVER EVER use single letters as variable names. Using s.l.a.v.n. does not save time. It **costs** time and money. My shortest ever variable name is iev, like in:

for (  $Int_t$  iev = 0 ; iev < nofEvents ; iev++) Moreover, my Int\_t loop variables always start with 'i'; class members always start with 'f', and never with '\_'.

• CHOOSE meaningful variable names, function names, class names. BTW, the longest class name in PandaRoot is: PndMvdTPCRiemannTrackFinderTaskCutPar.cxx I have the 2nd place with: PndGemMagneticFieldVsTrackParameters.cxx, 3rd place: PndEmcMultiWaveformToCalibratedDigi.cxx.

#### my hints on programming

- write comments. I mean it.
- personally, I don't. At least not the standard ones with // or /\* \*/. Nevertheless, I was told that my code is easy to read. Because of lots of:

```
 if ( fVerbose > 3 )
   cout << "this stt hit belongs to track " << trackNo 
       << " (cause dist = "
        << FindCircDist(circPar,sH1) << ")" << endl;
```
• generally, when writing, debugging, checking code the programmer needs to produce lots of screen printouts. Write them decent. Later do not delete them, but put them in "if(fVerbose)" or in "//". At least this.

## GEM in myMacro.C

#### • Simulation

 FairDetector \*Gem = new PndGemDetector("GEM", kTRUE); Gem->SetGeometryFileName("gem\_Gas\_3Stations.root"); fRun->AddModule(Gem);

#### • Digitization

```
 FairParRootFileIo* parInput1 = new FairParRootFileIo();
 parInput1->open("gem_Gas_3Stations.digi.par");
 PndGemDigitize* gemDigitize = new PndGemDigitize("GEM Digitizer", verboseLevel);
 gemDigitize->SetRealisticResponse();
 fRun->AddTask(gemDigitize);
```
• Cluster Finding PndGemFindClusters\* gemFindClusters = new PndGemFindClusters("GEM Find Clusters"); fRun->AddTask(gemFindClusters);

#### • Hit Finding

 PndGemFindHits\* gemFindHits = new PndGemFindHits("GEM Hit Finder", verboseLevel); gemFindHits->SetUseClusters(); fRun->AddTask(gemFindHits);

#### • Standalone GEM Tracking

```
• Global Tracking
   PndGemFindTracks* finderTask = new PndGemFindTracks("PndGemFindTracks");
   fRun->AddTask(finderTask);
   PndGemTrackFinderOnHits* mcTrackFinder = new PndGemTrackFinderOnHits();
   mcTrackFinder->SetPrimary(0); 
   finderTask->UseFinder(mcTrackFinder);
```
 PndBarrelTrackFinder\* barrelTF = new PndBarrelTrackFinder(); fRun->AddTask(barrelTF); 21